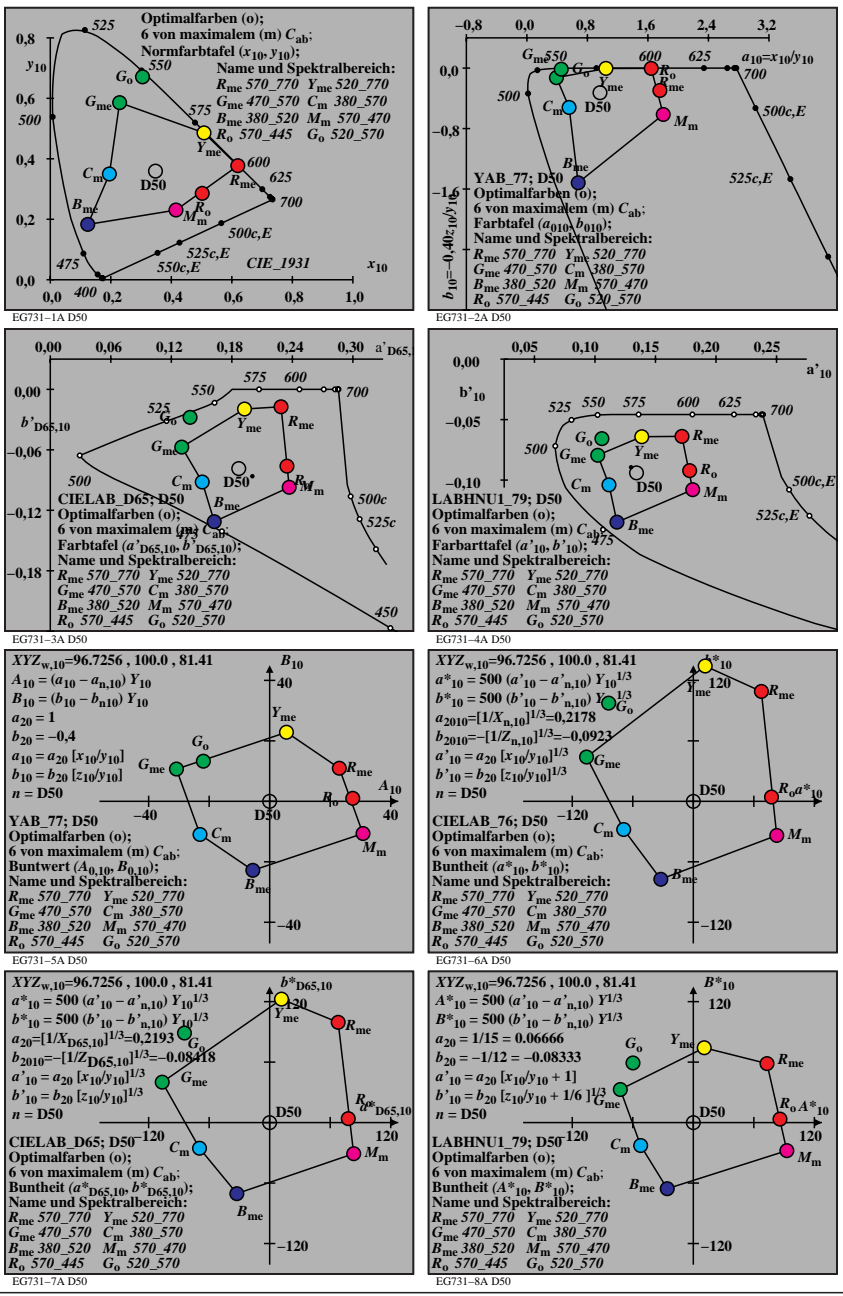

EG731−7N D50